### 問題向き言語に対する意味論的メタ言語と **B5** そのコンパイラ

渡辺 坦 (日立製作所中央研究所)

# 1. まえがき

人間は込入った事柄を伝達する場合、まず全体の概観を説明し、ついで細部の説明に移るこ とが多い、また、正確な伝達が要求される場合は、話が複雑になってくると、その場に応じた 種々の記号や専門用語を導入して、説明をコンパクトにする。プログラムは人間の意図を計算 機に伝えるための記号列といえる、そこで、プログラミング言語に記号の意味を説明する機能 を持たせるならば、問題の種類に応じて、直感的にわかりやすい言葉やその分野の専門用語を 導入して、プログラムを人間にわかりやすい形に書くことができる。この行き方をとると、専 門用語の定義パッケージを取りかえることにより、一つの基本となる言語から、さまざまの問 題向き言語を派生させ得ることになる。

すでに文献1で、プログラミングの段階で次々と新しい用語を導入してゆき、人間の思考形 熊に即して、大局から細部へとプログラミングを進めるという方法について論じた。ここでは、 それを実用化するために、1ページの紙面に図示できる単純な「基本構文」で定められる言語 を提示し、そのコンパイラの作用を明確に定める、この基本構文は、あとで図2に例示するよ うに, 多種多様な, 人間にとってわかりやすい表現形式を許すものであり, 多くの問題向き言 語をこれに沿って作ることができる。その場合、基本構文に対するコンパイラは、それらの問 題向き言語に対する共通コンパイラとなる.

以下では、プログラム形式を例示したあと、まず、プログラムの標準形式とコンパイラの作 用を定め、ついで、プログラムを見やすく書きやすくするように表現形式を変える規則を定 めて、基本構文を作る.

2. プログラム例

人間が歩くのを図1のように模式的に図示するプログラムを考えよう。この言語の形式に従

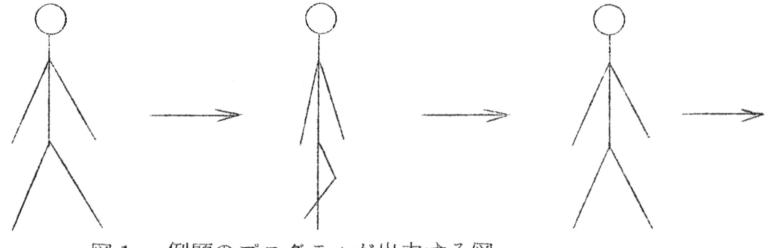

例題のプログラムが出力する図 図 1.

うと、そのプログラムは図2のようにたる、使われている記号のうち、次のものはその意味が

 $-77-$ 

```
|離院||尊る世上、答路子、同員通信|
   DE(WALK
                                                    and the second the second state
          INITIATION
          LET OX=0.0
        L SET POSITION (OX.0.0)
          DRAW FIGURE
          LET OX=OX+DX
                                                                           1. まえかき
          IF OX LT 50.0 THEN GO TO L
                        → 11回る交換後には「全線や」までは、<br>→ 11回転には11回転、12階、12号には、12号の12号を後期に、
   MS(INITIATION
                                                           그래서 보고 없는 나라
          LINE FIGURE FIG1
          LINE FIGURE FIG2
                                                        Production of the production of
          LET FIC1.NP=9
          LET FIG2. NP = 8LET FIG1. ELEM= 0.0 7.0 0 0.0 6.5 1 -1.0 3.0 1 1.0 3.0 0
                0.0 6.5 1 0.0 4.5 1 -1.0 0.0 1 1.0 0.0 0 0.0 4.5 1
  \mathbf{1}LET FIG2.ELEM= 1.0 0.0 0 1.0 7.0 1 0.5 3.0 0 1.0 6.5 1
               1.5 3.0 1 1.0 4.5 0 1.5 2.5 1 0.5 0.5 1
  \mathbf{1}.
                                                                   -site
          LET DX=2.0\lambdaMS(LINE FIGURE XVAR XN
        DECLARE(XVAR.NP, INTEGER)
        DECLARE (XVAR, ELEM, ARRAY (3, XN))
                                                                      Yanar Colorado de Caracas
        \lambda\label{eq:3.1} \frac{\mathrm{d} \alpha \wedge \beta}{\beta} = -\gamma \log \frac{\beta}{\alpha} \Big[ \gamma \Big] \,, \qquad \qquad \gamma \in \mathbb{R}^n \quad \text{and} \quad \beta \in \mathbb{R}^n.MS (DRAW FIGURE
   CRE DRAW CIRCLE (0.0.7.5.0.5)<br>DRAW LINEFIG FIG1
          DRAW CIRCLE (DX/2.0.7.5.0.5)
                                                      一、 注入。
                                                                    A VIII. X A Show
          DRAW LINEFIG2
        \lambdaDE(DRAW LINEFIG XFIG
          LINE FIGURE XFIG
          FOR IP=1 TO XFIG.NP REPEAT
             MOVE TO (XFIG.ELEM(1.IP),XFIG.ELEM(2.IP),XFIG.ELEM(3.IP))
\mathbb{C}^n \mathbf{\hat{L}}^{(n)} .
        \lambdaME(FOR XP=X1.TO X2 REPEAT XE
         LET XP=X1
        L1 IF XP GT X2 THEN GO TO L2
            XE
                                                                       \rightarrow 0 2 2 2 3
        LET - XP = XP + 1The SAMPLE SCHWALL SERVICE
            GO TO L1
        L2 NULL
        \lambdaMS(LET XVAR=XVAL
          ASSIGN(XVAR, VALUE(XVAL))
        \lambdaMS(IF BOOL THEN XE
         SELECT (XBOOL, XE, NULL)
        \lambdaMS (GO TO XL
          JUMP (XL) And the second state of the second state of the second state of the second state of the second state
        \lambda\lambda\mathcal{R}(\mathbb{R}) \subseteq \mathbb{C}[\mathbb{Q}_p] \qquad \qquad \mathbb{R} \times \mathbb{R}[\mathbb{Q}_p \times \mathbb{Z}^p] \subseteq \mathbb{R}[\mathbb{Z}_p] \times \mathbb{R}
```
図2 プログラム例

$$
-78-
$$

既知であって、プログラム内で説明する必要のない記号であるとする。

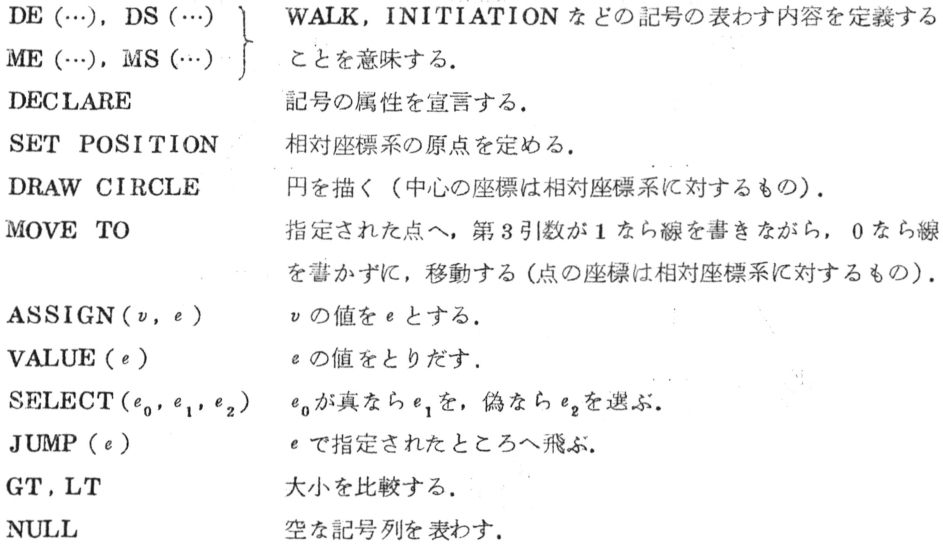

 $\sim 10^{-10}$  km s  $^{-1}$  .

カラム1にある文字1は、その行が前の行の続きであることを示す。

# 3. プログラムの標準形

この言語では、プログラムは「式」で構成され、式の形は

 $1, 3, 14, -1, 0E6, \text{ }^{\text{!`}}ABC \text{ }^{\text{!`}}$ , etc. 定数 変数  $x, x_{1}, \ldots, e_{n}, ..., e_{n}$ ,  $v_{1}, v_{2}, \ldots, v_{n}$ 関数  $f$ ,  $f(e_1, ..., e_n)$  $\mathbb{I} \times \mathbb{I} \qquad (e_1, \cdots, e_n)$  $\label{eq:2} \mathcal{F}_{\mathcal{A}}(\mathbf{x},\mathbf{y}) = \mathcal{F}_{\mathcal{A}}(\mathbf{x},\mathbf{y}) + \mathcal{F}_{\mathcal{A}}(\mathbf{x},\mathbf{y})$ 

 $7 \square_{\gamma}$   $9 \square$   $( l_1 : e_1 : ... : l_n : e_n : )$ 

の5種類に限られる。ここで、x,f,および <z,w,lnは標識(英字で始まる英数字列)で あり, それぞれ, 変数名, 関数名, およびラベルと呼ばれる, v<sub>1</sub>, …, v<sub>n</sub>, および, e<sub>1</sub>, …, en は, それぞれ, 変数および一般の式を表わす. 以下, とくに断わらなければ c, co, c, … で定数を表わし, x, x<sub>0</sub>, x<sub>1</sub>, … で変数名を, f, f<sub>0</sub>, f<sub>1</sub>, … で関数名を, e, e<sub>0</sub>, e<sub>1</sub>, … で 一般の式を, l, lo, l1, … でラベルを表わす. また, s, so, s1, … でそれぞれ l : e, lo:  $e_0$ ,  $l_1$ ;  $e_1$ , … 形の記号を表わす. さらに,  $x(e_1, ..., e_n)$ ,  $f(e_1, ..., e_n)$ などと書いた ときには、これらはそれぞれ(引数の省略された)x,f などの形の式も代表しており,l :e; と書いたときには、これは(ラベルのつかない)e;形の式も代表している。 これらの式の計 算機による内部表現は、図3のようにする.

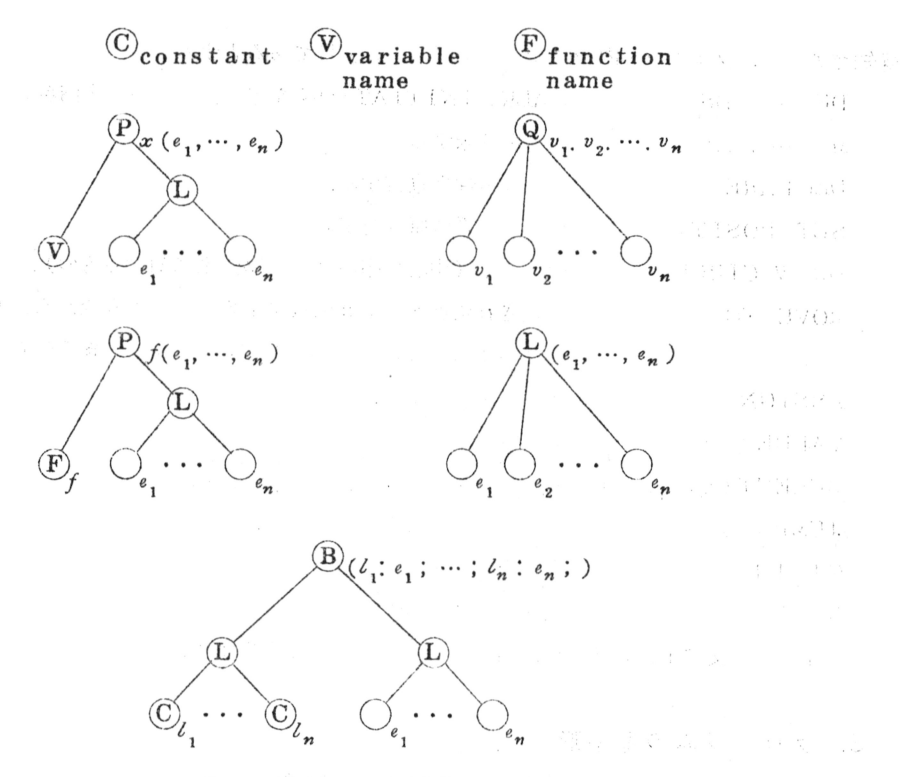

図 3. 式のtree表現

式は、その意味があらかじめ定められている「基底式」と、プログラム内でその式の持つ意 味が定義されるものとに分かれる。基底式には最小限以下の式を含める。

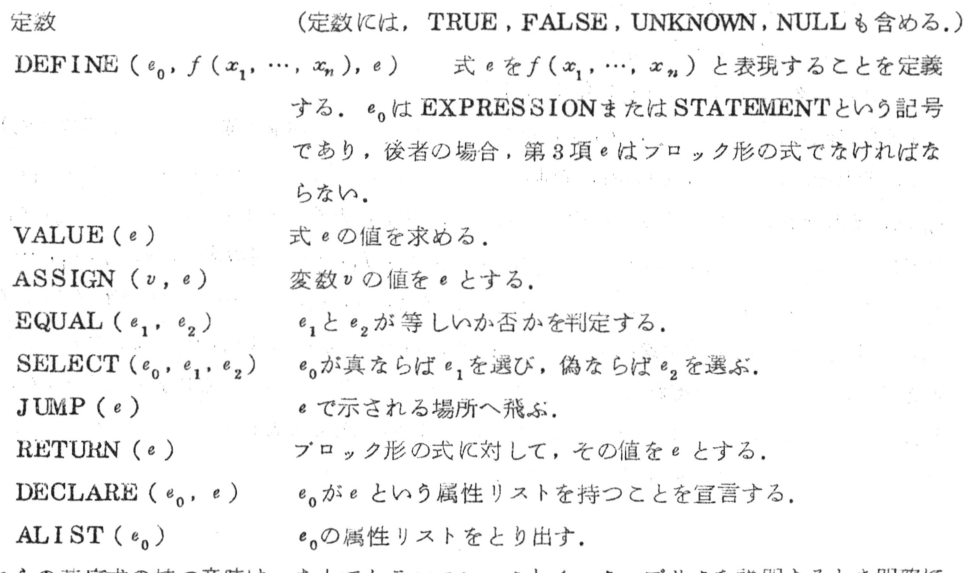

これらの基底式の持つ意味は、あとでトランスレータとインターブリタを説明するとき明確に

なる。基底式はこれ以外にも必要に応じて追加してよい。たとえば次の式などを含めてよい。

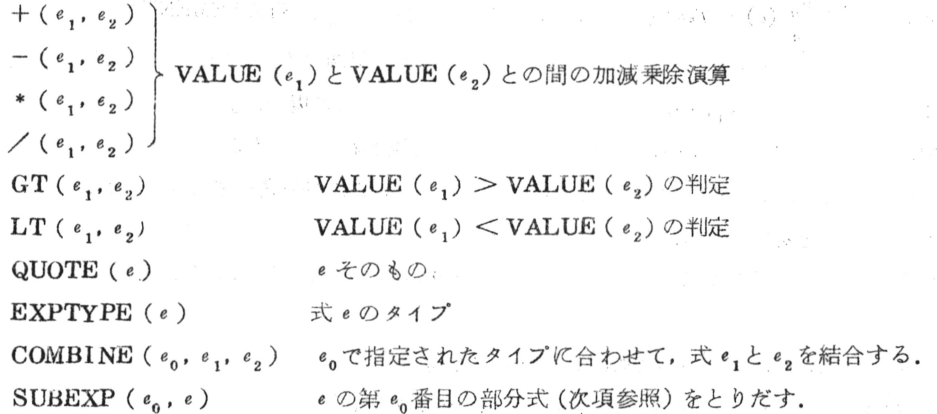

式eの「直接の部分式」とは, e がx (e<sub>1</sub>, …, e<sub>n</sub>), f (e<sub>1</sub>, …, e<sub>n</sub>), (e<sub>1</sub>, …, e<sub>n</sub>), (l<sub>1</sub>:  $e_1$ ; …;  $l_n$ :  $e_n$ ; ) のいずれかの形であれば  $e_1$ , …,  $e_n$ のおのおのを指し,  $v_1$ ,  $v_2$ , ….  $v_n$ の形であれば各 v,, v,, …, v,, のことを指す。式 e の「部分式」 Subexp(e) といえば, e の 直接の部分式 e; のほかに, e; の部分式, および e 自身も含める.

Subexp(e) = { e } U { Subexp(e<sub>i</sub>) | e<sub>i</sub> : e の直接の部分式 } 一つの式に含まれる部分式に対して、次の規則による順序づけを行なり、

(1) e' が e の部分式であれば, e' は e の先行式である.

(2)  $x(e_1, ..., e_n)$ ,  $f(e_1, ..., e_n)$ ,  $\phi(x)$ ,  $\phi(x)$ , をとるとき, e,, …, ei-1 の各々は ei の先行式である.

(3) 式 (l,:e,; …; ln:en;)において, 2≤2≤n なる2 に対してl,...,li-1が省略 されていて、この式が(e,;…; ei-1; li:e;;…; ln:en;)という形であるならば,e1, …, ei-」の各々は, ei, …, en の各々に対する先行式である. このとき, li, …, ln の中に もさらに省略されているものがあってもよい.

Single Street, Card

e' が e の先行式のとき, e を e' の後続式という.

4. トランスレータ

トランスレータσは、DEFINE式によって定義された式をその定義内容でおきかえること によって、式を基底式に変える写像であり、通常のアセンブラにおけるマクロ命令の展開に相 当する。 の説明に移る前に 2,3の用語を準備する。

いま,記号列pに含まれる標識 x, …, x, をそれぞれ同時に記号列 a, …, a, でおきかえ てできる記号列を Subst  $x_1$ , ...,  $x_n$  (p) と表わすことにする。 また, 式pの中に, あるいは 式 p を部分式として含む式 q の中に, DEF INE (eo, f (x, ..., xn), e) が 直接の部分式 として含まれているとき,式f(e,,…,en)をpにおける「導入された式」と呼ぶ,そして, e.がEXPRESSIONであるとき, eに含まれる x,, …, xn にそれぞれ e1, …, en を代入した

 $-81-$ 

 $\mathcal{S}^{ubst}$ <sup>T</sup>1</sub>,  $\cdots$ ,  $x_n$  (e)  $\geq$  Text (f(e<sub>1</sub>,  $\cdots$ , e<sub>n</sub>)) と表わす, e<sub>n</sub>が STATEMENT であって,  $\textit{Subst}~\substack{x_1^2,\cdots,x_n\\e_1,\cdots,e_n}(e)=(s_1\ ;\cdots\ ;\ s_k\ ;)$  であるときは, 両端のかっこをはずした記号列  $s_1\ ;$ …; $s_k$  を Text  $(f(e_1, ..., e_n))$ と表わすことにする (この場合, fは必ずブロック形の式 の中に, (…; l:f(e,,…,en);…)という形で現われているものとする).

a形または a (e,, …, e, )形の式でaが標識のとき,これが基底式でも導入された式でもな けれげ,それを変数と呼ぶ.

ではここで、一般の式に対するトランスレータのの作用を次のように定める。  $\sigma$  (c)  $\sim$   $\sim$ are the course.  $\sigma(x(\ell_1, \ldots, \ell_n))=x(\sigma(\ell_1), \ldots, \sigma(\ell_n))$  $(v_1, v_2, \dots, v_n) = \sigma(v_1), \sigma(v_2), \dots, \sigma(v_n)$  $\sigma(f(e_1, ..., e_n))$  $(Text(f(\sigma(e_1),..., \sigma(e_n))))$  f  $\phi$  $f(\sigma(e_1), ..., \sigma(e_n))$   $f \phi$  $\sigma\left(\left(e_1, ..., e_n\right)\right) =\left(\sigma\left(e_1\right), ..., \sigma\left(e_n\right)\right)$  $\sigma\left(\left(l_{1}:e_{1};\cdots;l_{n}:e_{n};\right)\right)=\left(l_{1}: \sigma\left(e_{1}\right); \cdots; l_{n}: \sigma\left(e_{n}\right)\right);$ 

ただし、f(e,,…,en)がrecursiveに定義された関数の場合には、それに対するoの作 用を基底式に対する作用と同じにする.

この変換規則に従って式をトランスレートすると,結果としてできる式は,定数,変数,基 底式,および,recursiveに定義された式のみから構成される.

5. インタープリタ

インタープリタ $\pi$ は、のでトランスレートした結果に対して作用させる写像であり、一般に,  $\pi(c)$  $\equiv$   $\sim$ 

 $\pi(x (e_1, ..., e_n)) = x (\pi(e_1), ..., \pi(e_n))$ 

 $(v_1, v_2, \cdots, v_n) = \pi(v_1), \pi(v_2), \cdots, \pi(v_n)$ 

 $\pi(f(e_1, ..., e_n)) = f(\pi(e_1), ..., \pi(e_n))$ 

 $((e_1, ..., e_n)) = (\pi(e_1), ..., \pi(e_n))$ 

となる。ブロックに対するπの作用についてはあとで説明する。しかし、関数形の基底式に対 しては、必ずしもこの規則通りにならず、インタープリトすると結果式が簡略化されることも 多い. 以下, 基底式とπとの関係を個別に説明する.

(1)  $\pi(\text{DEFINE}(e_0, f(x_1, ..., x_n), e))$ 

 $=$  DEFINE ( $e_0$ ,  $f(x_1, \cdots, x_n)$ ,  $\pi(e)$ )

(2) VALUE  $(e)$ 

式には、「値」と呼ばれる式が対応していることがあり、VALUE はそれをとり出す働きを する。式の値は、定数では固定されているが、変数ではASSIGN式によって定められ、プロ

。クでけ RETURN式によって定められる.

 $\sim$  1000  $^{\circ}$  11700  $^{\circ}$  $\pi$ (VALUE (c))  $\circ$  $\pi$  (VALUE ( $v$ ))  $= \pi(v)$  の値  $\pi(\text{VALUE} (f(e_1, ..., e_n))) = \pi(f(e_1, ..., e_n))$  of  $\pi$  (VALUE ((e<sub>1</sub>, ..., e<sub>n</sub>))))  $= (\pi (VALUE (e_1)), \dots, \pi (VALUE (e_n)))$  $\pi\left(\text{VALUE}\left(\begin{smallmatrix} \left(s_1\right) & \cdots & \left(s_n\right) \end{smallmatrix}\right)\right)$ 

=  $\pi((s_1; ..., s_n;))$  内のRETURN式によって定められる式 値の定められていない式eに対しては、π(VALUE (e)) = UNKNOWN である.

(3)  $\pi$  (ASSI GN (*v*, *e*)) = ASSI GN:  $(\pi(v), \pi(v))$ ;

これは, 変数π(v)の値をπ(e)とおく働きをする.

(4) EQUAL ( $e_1, e_2$ )

 $\pi$ (e,) と $\pi$ (e,) がいずれもUNKNOWNでない場合は、 $\pi$ (e,) と $\pi$ (e,) を記号列として 比較してみて、互いに等しいか否かにしたがって、 $\pi$  (EQUAL (e,,e)) をTRUE かFALSE とする。 $\pi(e_1)$ と $\pi(e_2)$ の一方または双方がUNKNOWNであれば、 $\pi(\text{EQUAL}(e_1,e_2))$ = EQUAL  $(\pi(e_1), \pi(e_2)) \geq \pm \infty$ .

**Savadile** 

(5) SELECT ( $e_0, e_1, e_2$ )

 $\pi \circ \text{\textit{f}}$  年ませると、 $\pi$  (VALUE (eo))がTRUE かFALSE かにしたがって、結果式は $\pi$ ( $e_1$ )  $\phi$ ,  $\pi$ ( $e_2$ ) となる. TRUE でも FALSE でもなければ SELECT ( $\pi$ ( $e_0$ ),  $\pi$ ( $e_1$ ),  $\pi$ (e))となる.

(6)  $\pi$  ( JUMP (e ) ) = JUMP ( $\pi$  (e ))

(7)  $\pi$  (RETURN (e)) = RETURN ( $\pi$  (e))

(8)  $\vec{z} = \vec{z}$ 

 $\forall$ ロック $e = (l_1: e_1; \cdots; l_n: e_n; )$ に対する $\pi$ の作用を図4のように定める。ここで, enblock という作用素は

enblock  $( (l, i, e, j, \dots, l_n, e, j), l, e) = (l, i, e, j, \dots, l_n, e, j, l, e, j)$ と、ブロックに式を継ぎ足して延長するものである。引数にNULLがあれば、結果式において 対応する部分が省略された形になる。フロックeのインタープリテーションは、e内の式を順 次インタープリトしてゆき、JUMPに出合えばそこで指定された飛び先に行き、RETURN (a)に出合えば式 a の値 π (VALUE (a))をe の値としてインタープリテーションを終える というように進む。このとき, π(e)はインタープリトした式の列を表わす。RETURNによ って値の示されていない場合は、 $\pi$  (VALUE (e)) をUNKNOWN とする.

(9) DECLARE  $(a, e)$  (1)

 $f$ 形,  $x$ 形, および  $x_1, x_2, \cdots, x_n$ 形の式 a には, 「属性リスト」と呼ばれる式が対応し ていることがある。属性リストは一般に、(f<sub>1</sub>(e<sub>11</sub>, …, e<sub>1n,</sub>), …, f<sub>k</sub>(e<sub>k1</sub>, …, e<sub>knk</sub>))

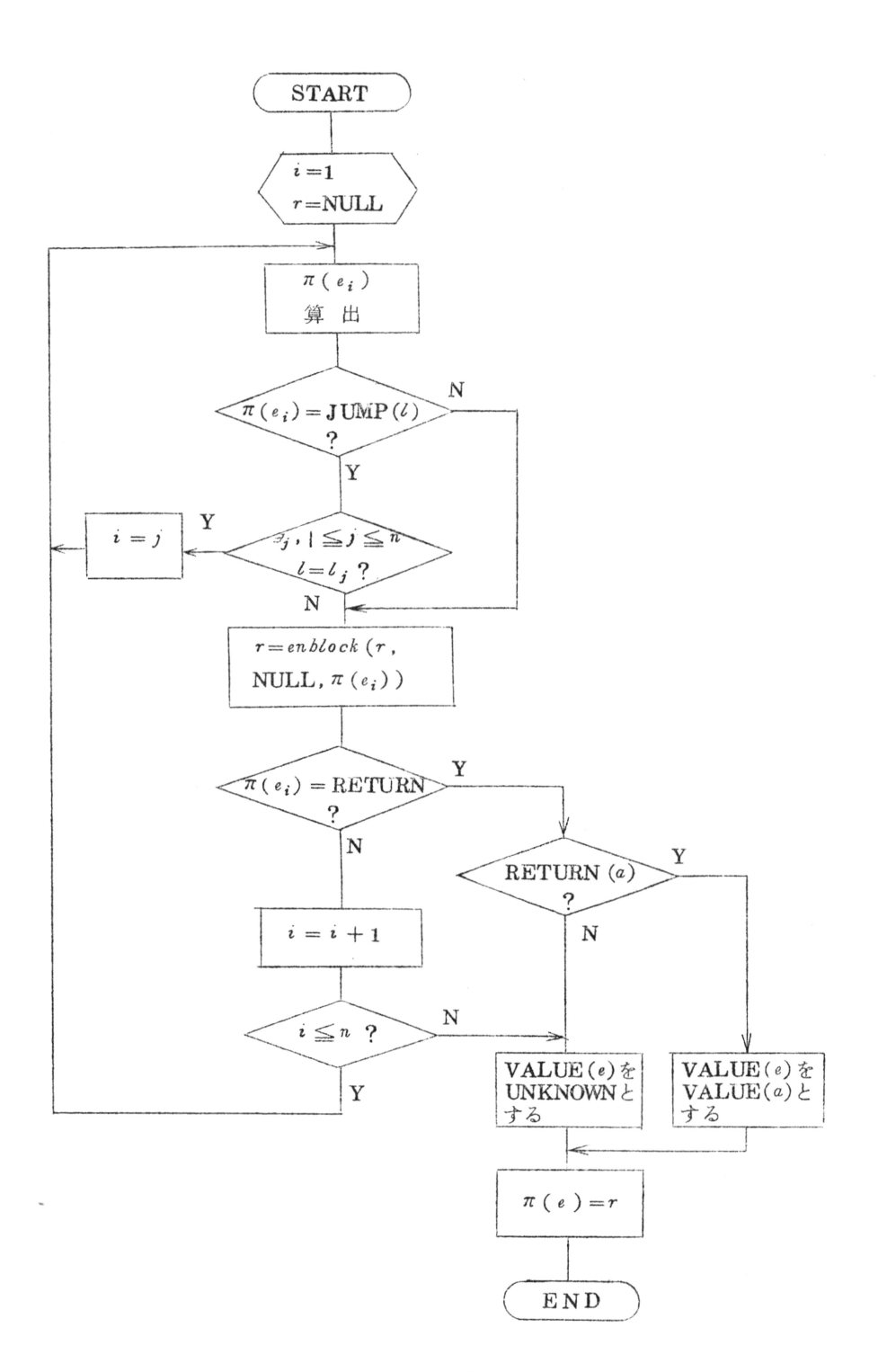

図4  $e = (l_1; e_1; \cdots; l_n; e_n; )$ のインタープリテーション

 $-84-$ 

という形であり、これは、対応する  $a \nleftrightarrow f_i$  ( $e_{i1}, \dots, e_{in_i}$ ),  $i = 1, \dots, k$ で示される属性を 持つことを表わす. DECLARE (a,e)は, aの属性リストにeで示される属性を追加するこ とを表わす。πに対する作用は通常の通りである。

 $\pi$ (DECLARE(a,e))=DECLARE(a, $\pi$ (e))

 $(10)$  ALIST  $(a)$ 

 $a \oslash$ 属性リストが $(e_1, ..., e_n)$ であれば, $\pi(ALIST(a)) = (\pi(e_1), ..., \pi(e_n))$ となる.  $a$ に属性リストがなければ結果は NULL となる. ここで,  $a$ は f形,  $x$ 形, または $x,$ .  $x_0$ , ….  $x_n$ 形の式とする.

### 6. プログラミングトの便法

以上のことを踏まえて、ある処理操作を基底式に帰着させるために書かれたDEFINE式が プログラムである。しかし、この「標準形」の式では、かっこが多くて実用的でない。そこで、 式を書きやすくわかりやすい形にするための変形規則を定めて、「修正形」の式を作り、実際 のプログラミングでは、図5に示した形の表現形式をとる、標準形で使うか修正形で使うかは、 その式を DEFINE式でどちらの形として定義したかで決まる。図5で使っている記号を説明 すると,たとえば,

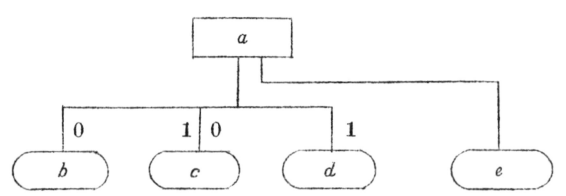

という図があったとすれば、これはバッカス記法による次の表現と同等である.

 $\langle a \rangle := \langle b_{1} \rangle \langle c_{1} \rangle \langle d_{1} \rangle \langle e_{2} \rangle$  $\langle b_1 \rangle := \langle \text{null} \rangle \langle b \rangle \langle b_1 \rangle \langle b_2 \rangle$  $\vert \geq$ ::=  $\langle \text{null}\rangle \geq \vert \leq$  $\langle d, \rangle := \langle d \rangle \langle d, \rangle = \langle d, \rangle$ 

(1) DEFINE( $e_0, f(x_1, ..., x_n)$ , e)における $x_1, ..., x_n$ を仮引数というが,仮引数 の名前は頭文字をXとし、関数名は頭文字をXとしない。

(2)  $\Delta \mathcal{L}$ 省略の可能性のある空白を表わすことにして, f (e<sub>1</sub>) をf  $\Delta e_1$ , g (e<sub>1</sub>, e<sub>2</sub>)を e<sub>1</sub> $\Delta$ g△e。と表わすときには, このように変形する関数名相互の間に優先順位を定めておいて, 一 意的にもとの標準形の式に戻せるようにする。

(3) f (e<sub>1</sub>,…,e<sub>n</sub>)に対して,標識や特殊演算子からなるキィko,k1,…,knを1組定め  $f(k_1\Delta e_1, \cdots, k_n\Delta e_n)$ , あるいは,  $f\Delta k_0\Delta k_1\Delta e_1\Delta \cdots \Delta k_n\Delta e_n$ と変形するときには, キイによって何番目の引数かが示されるので、引数の一部を省略して使ってもよい。

(4) 前項(2). (3)における空白へは、前後の記号がともに定数か標識、あるいは、ともに特殊

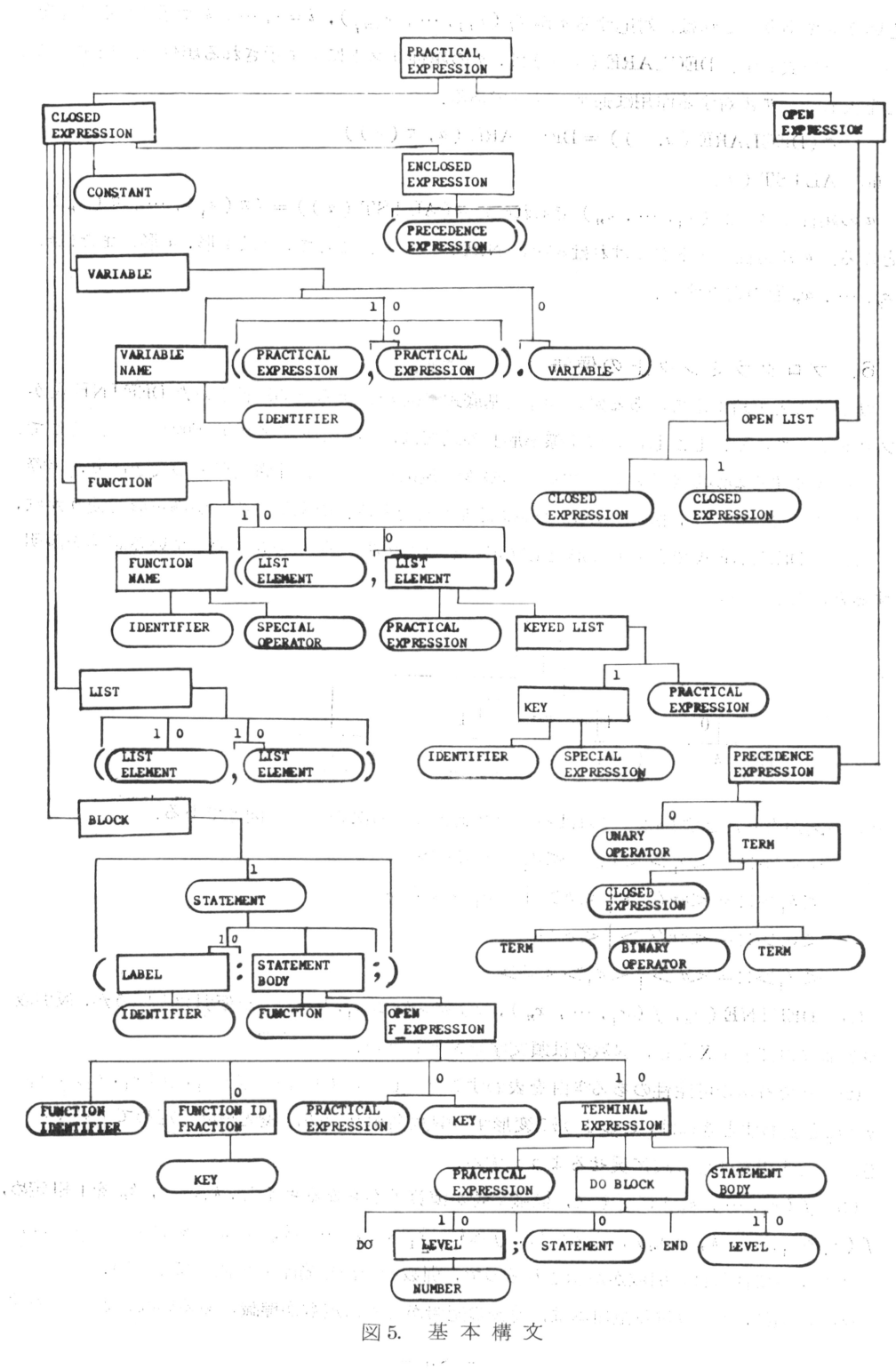

 $-86-$ 

演算子となるのでなければ省略してよい。

(5) かっこを少なくするために, ブロック(s<sub>1</sub>;…;s<sub>n</sub>;)をDO;s<sub>1</sub>;…;s<sub>n</sub>;END;<br>と表わしてもよい. このDO形ブロックが多重になっているときは, DO n.n;…END n.  $n$ ; と, DOと ENDの 対応を数字 $n$ ,  $n$  で表わすことにより, 多重の END を一つの END で表 わしてもよい  $\tau_{11}$  ,  $\tau_{11}$  ,  $\mathcal{A}(\Gamma_{\rm s}^2)$ 

(6) 記号を書くカラム位置を利用して、プログラムをもっとわかりやすい形にする。そのた めに、カラム1~4を特殊用途にあて、一般の式では使わないことにする.

a) 改行をセミコロンと同格に扱う. 式の途中で改行するときは、カラム1に1~9の数字を 入れて、改行によるセミコロンの働きを打ち消す。

b) DEFINE (EXPRESSION,  $f(x_1, \dots, x_n)$ , e),  $\Rightarrow$  LU, DEFINE (STATEME NT,  $f(x_1, ..., x_n)$ ,  $(s_1; ..., s_m; )$  ) をそれぞれ,

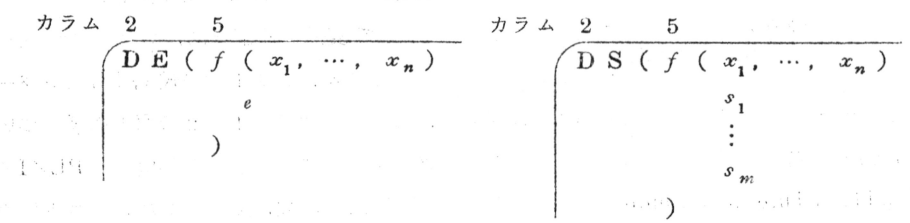

と表わすことにする。

- c) ラベルは、標準形の式のように、し:と標識しのうしろにコロンをつけて示してもよいが、し をカラム5から書き、lのうしろに一つ以上の空白をおくことによって示してもよい。ラベ ルと区別するために、通常の式は必ずカラム7かそれ以降に書く.
- d) 関数名の優先順位を指定するときは、カラム4からPRIORITY (n.n)と書いて、その 優先度 n . n を示す.

(7) 記号の重複使用を認めるために,記号の通用範囲 (scope)を定め,同一記号でも通用 範囲が違えげ異なる記号として扱う。

- a)変数の通用範囲は、PL/Iにおけるブロックをこの言語におけるブロックに対応させて考 えた場合と同じである.
- b) 関数fを定義するDEFINE式があるとき、fの通用範囲は、そのDEFINE式を直接の 部分式として含む式pに限定される。
- c) プロック $e=(l_1: e_i: \cdots; l_n: e_n: )$ のラベル $l_1, \cdots, l_n$ の通用範囲は、 $e$ の真の部分 式のうち、ブロック形の部分式を除いた部分に限定される。

7. :・ <sup>1</sup>

ブログラムpをトランスレータので基底式に帰着させて式の(p)を作り、それにインター ブリタπを作用させてπ(σ(p))を作ることが, ブログラム pの実行に相当する. ところで, 違入された式をすべてそれを定義している式でおきかえると, o (p)が著しく長くなる a a a そとで、指定した式に対してのみのによるおきかえを行ない。そのほかについては、対応する DEFINE式へのリンケージを作るだけにとどめることにし、このように変形したのをのと表 わす。とくに、recursiveに定義する式はリンケージを作るにとどめることにする。

さきに, DEFINE (eo, e,, e,) をDE (e,, e2) またはDS (e,, e2) と表わすことにした が、o によって代入を行なうものをそれぞれME (e,, e,) またはMS (e,, e2) と表わすこと にし、DE(…), DS(…)はリンケージを作るものを表わすことにする。

プログラムの実行に関与するがプログラム中に表面上表われていないもの(入力データなど) を、インタープリタに対する外部環境と仮りに呼ぶことにしよう。プログラム実行時の効率を 考えると、プログラムのうち、外部環境に左右されない部分をあらかじめインタープリトして おくとよい、しかし、外部環境に左右されない部分をすべてπによって変換すると、結果とし てできる式が非常に長くなる。そこで、指定した部分式のみをπによって変換し、残りをその ままにする写像を考えてそれを $\pi_{0}$ と表わす。 $\pi_{0}$ によって変換する部分は、ブロック形の式 p の直接の部分式のうち、カラム1に%がついている式とする。%が1つの式。は、インタープ リトした結果である π。(ei) を π。(p) に含める. しかし, カラム1と2の双方に %のついた 式は, 結果を π (p)に含めず, π によってインタープリトする時点でのみ働く(PL/Iの compile time statementに相当する)式とする。 定数, 変数, 関数, リストに対す るπ。の作用はπと全く同じである.

このようにすると、ブログラムpの実行は次のようになる.

 $p \rightarrow \sigma_0(p) \rightarrow \pi_0(\sigma_0(p)) \rightarrow \pi(\pi_0(\sigma_0(p)))$ σ で変換したあとπ を作用させる写像π σ がこの言語のコンパイラである. 図2の例は、以上の変形規則にしたがって書いたプログラムである。

8. あとがき

記号の意味を定義する機能を持った計算機言語を導入し、そのコンパイラの作用を記号列か ら記号列への写像として定めた、この言語は、1ページで図示できる単純な構文を持つことと, その構文の範囲内で、人間にとってわかりやすい表現形式をとるさまざまの問題向き言語を構 成できること、および、プログラムをフローチャートのように大局から細部へと書き進める形 熊をとること、この3点を特徴とする。現在はこの言語に対するコンパイラの作成を進めてい Massimal Horace (1989)(Capacity Help of November 2007) る段階である.

Satisfactory (

Aus P Robert

大型的 常务服务

#### 9. 参考文献

아직 아이들이 어떻습니까?

(1) 渡辺: 意味論的メタ言語の形をした計算機言語,情報処理, Vol.11; No.8 (1970)

计说话

in the state of the state of the state of the state of the state of the state of the state of the state of the

 $-88-$ 

本 PDF ファイルは 1971 年発行の「第 12 回プログラミング―シンポジウム報告集」をスキャン し、項目ごとに整理して、情報処理学会電子図書館「情報学広場」に掲載するものです。

この出版物は情報処理学会への著作権譲渡がなされていませんが、情報処理学会公式 Web サイト の https://www.ipsj.or.jp/topics/Past\_reports.html に下記「過去のプログラミング・シン ポジウム報告集の利用許諾について」を掲載して、権利者の捜索をおこないました。そのうえで同意 をいただいたもの、お申し出のなかったものを掲載しています。

- 渦去のプログラミング・シンポジウム報告集の利用許諾について ―

情報処理学会発行の出版物著作権は平成 12 年から情報処理学会著作権規程に従い、学会に帰属 することになっています。

プログラミング・シンポジウムの報告集は、情報処理学会と設立の事情が異なるため、この改訂 がシンポジウム内部で徹底しておらず、情報処理学会の他の出版物が情報学広場 (=情報処理学 会電子図書館) で公開されているにも拘らず、古い報告集には公開されていないものが少からず ありました。

プログラミング・シンポジウムは昭和 59 年に情報処理学会の一部門になりましたが、それ以前 の報告集も含め、この度学会の他の出版物と同様の扱いにしたいと考えます。過去のすべての報 告集の論文について、著作権者(論文を執筆された故人の相続人)を探し出して利用許諾に関す る同意を頂くことは困難ですので、一定期間の権利者捜索の努力をしたうえで、著作権者が見つ からない場合も論文を情報学広場に掲載させていただきたいと思います。その後、著作権者が発 見され、情報学広場への掲載の継続に同意が得られなかった場合には、当該論文については、掲 載を停止致します。

この措置にご意見のある方は、プログラミング・シンポジウムの辻尚史運営委員長 (tsuji@ math.s.chiba-u.ac.jp) までお申し出ください。

加えて、著作権者について情報をお持ちの方は事務局まで情報をお寄せくださいますようお願い 申し上げます。

 $\qquad \qquad$ 

期間:2020 年 12 月 18 日 ~ 2021 年 3 月 19 日 掲載日:2020 年 12 月 18 日

プログラミング・シンポジウム委員会

情報処理学会著作権規程

https://www.ipsj.or.jp/copyright/ronbun/copyright.html